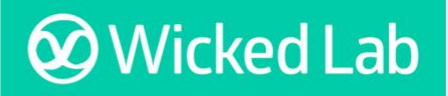

## **Report Explainer**

SDGs Alignment Card Comments Report

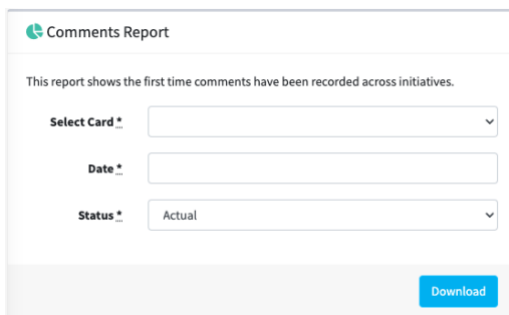

### **Overview**

The Comments Report provides a date stamped comments history for all initiatives, across Targets for a selected SDGs Alignment Card.

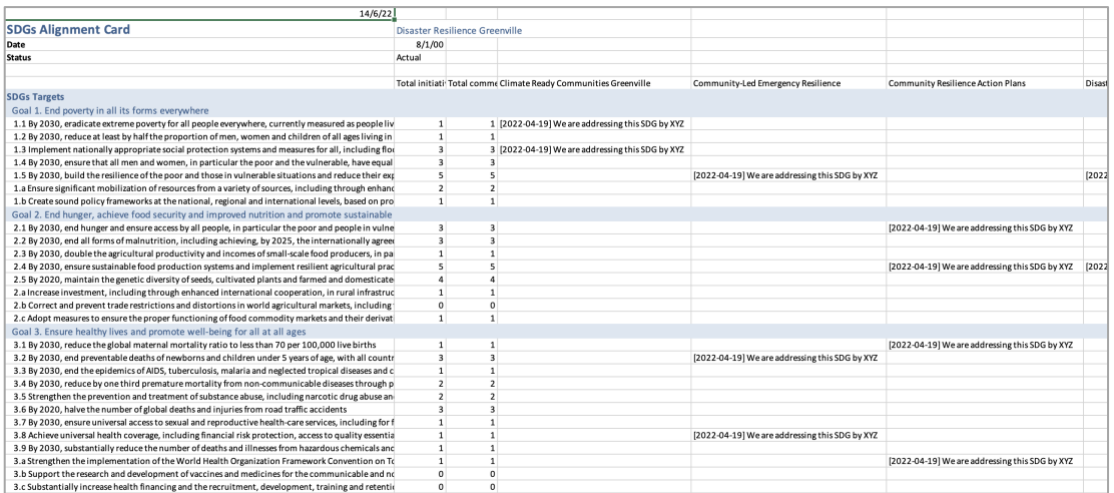

The report enables users to see the complete comment history for all initiatives in a SDGs Alignment Card up to a selected date, regardless of whether the target is ticked or not.

The Comment Reports enables users to view SDGs Alignment Card data in three ways:

- 1. Summary information
- 2. Initiative characteristic totals
- 3. Comment history

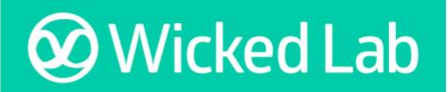

# **Report Explainer**

## 1. Summary Information

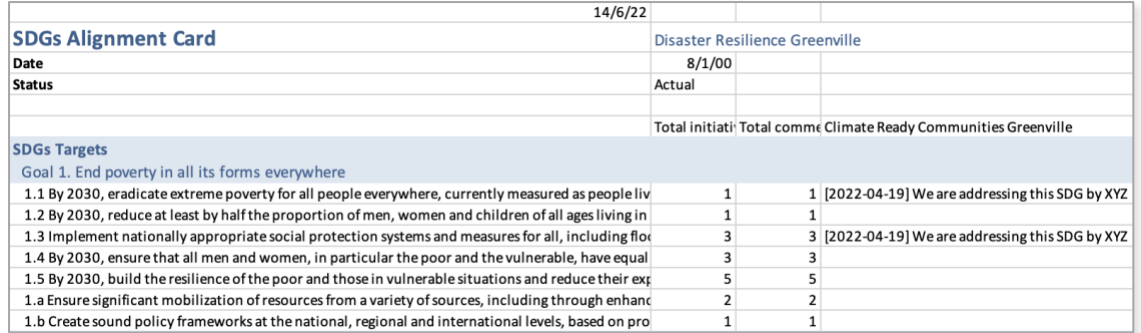

At the top of the report users will see the name of the selected SDGs Alignment Card and the date that they wish to review the comments history up until to *(note: this is not the date the report was generated).* All comments up to and including this date are included in the report.

## 2. Initiative Characteristics Totals

Listed in Column A of the report are Wicked Lab's 17 Sustainable Development Goals and 169 Targets. The Comment Report provides two totals for each of the 169 targets:

#### **• Total initiatives** (Column B)

This is the total initiatives that have this target 'ticked' on the selected SDGs Alignment Card.

**• Total comments** (Column C)

This is the total comments saved against a target across all initiatives on the selected SDGs Alignment Card.

### 3. Comment History

The report provides the complete comment history for a SDGs Alignment Card up to the date selected for the report.

These comments are the saved New Comments against the Targets for each initiative in a SDGs Alignment Card. A date stamp is recorded when a New Comment is saved against an Target, regardless of whether it is ticked or not.

The data for comment histories is captured in two ways:

#### **1. Updating Existing Comment**

Updating Existing Comment is used to edit or update an existing comment when the way an initiative is addressing a target has not changed. This will edit the comment details in the history but the original date that it was entered will remain unchanged. Updating Existing Comment is used when rewording comments or adding additional information to a comment.

Note: Updating Existing Comment updates are **not** included as a Target Comment Update in the SDGs Alignment Card Activity Report.

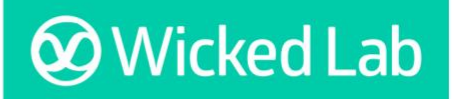

## **Report Explainer**

#### **2. Save New Comment**

Save New Comment is used when you are entering new data about how a target is being addressed, and how the target is being addressed is fundamentally different to how it was being addressed in the previous saved comment. Save New Comment is more than a change to the wording.

Note: These saved New Comments are included as a Target Comment Update in the SDGs Alignment Card Activity Report.

### Insights from this report

The Comments Report provides data on:

- What Targets are being addressed by each initiative
- How each initiative is addressing these targets through the comments saved
- How an initiative has changed the way it addresses a target over time through a time stamped comment history
- What targets have not been addressed by initiatives

The Comment Report might be used to:

- Focus activities for addressing gaps, as the report highlight where there are gaps across the Targets
- Share with the organisations that are partnering on initiatives so that they can see how they are currently addressing targets and where there are opportunities to strengthen their initiatives.